Scope, Functions, and Storage Management

### Implementing Functions and Blocks

### Simplified Machine Model (Compare To List Abstract Machine)

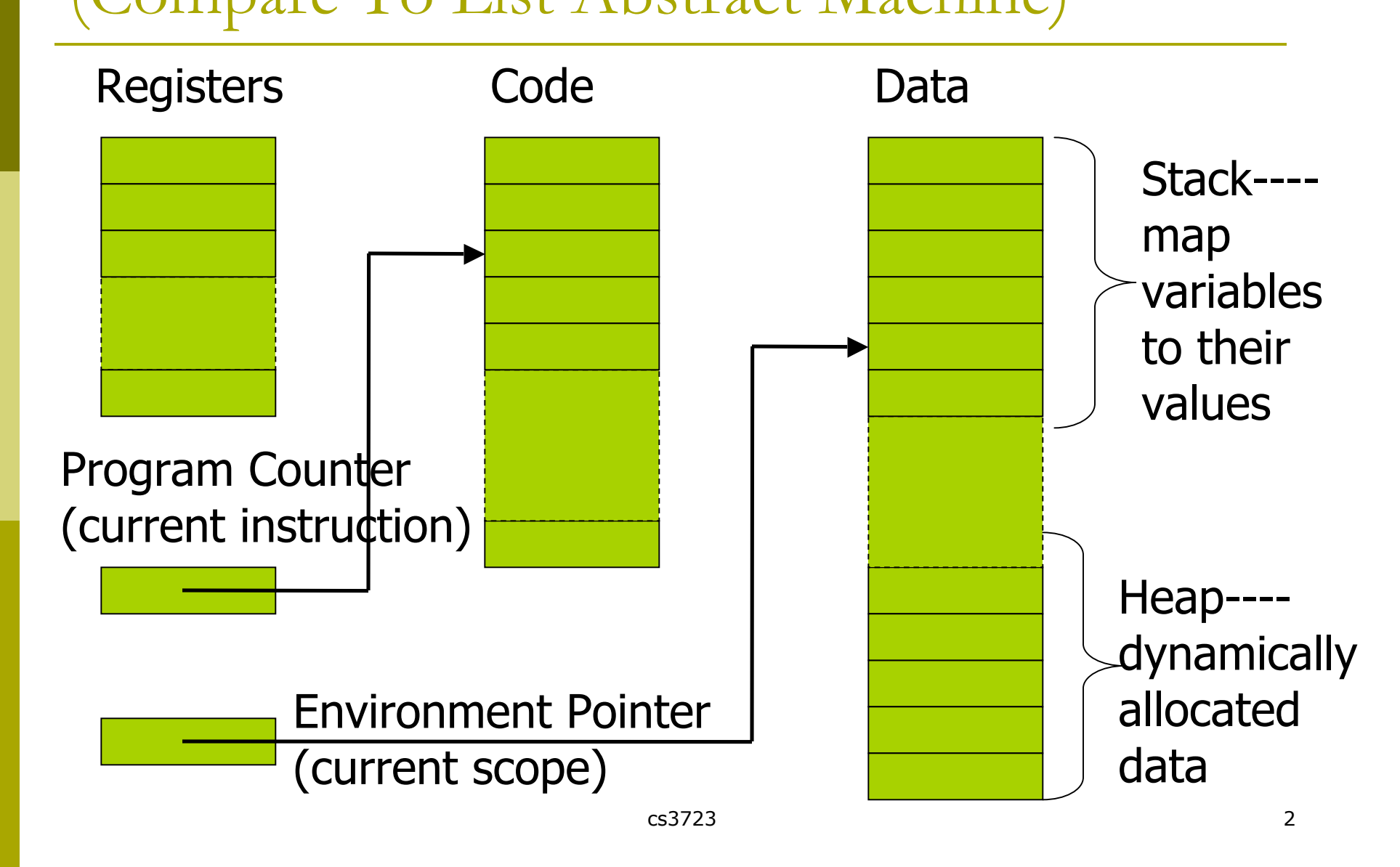

# Data Storage Management

- Runtime stack: mapping variables to their values
	- When introducing new variables: push new stores to stack
	- When variables are out of scope: pop outdated storages
- **Environment pointer: current stack position** 
	- Used to keep track of storages of all active variables
- **Heap: dynamically allocated data of varying lifetime** 
	- **Variables that last throughout the program**
	- Data pointed to by variables on the runtime stack
	- **Target of garbage collection**
- $\Box$  The code space: the whole program to evaluate
- **Program counter: current/next instruction to evaluate** 
	- **keep track of instructions being evaluated**
- Registers: temporary storages for variables

# Blocks in C/C++

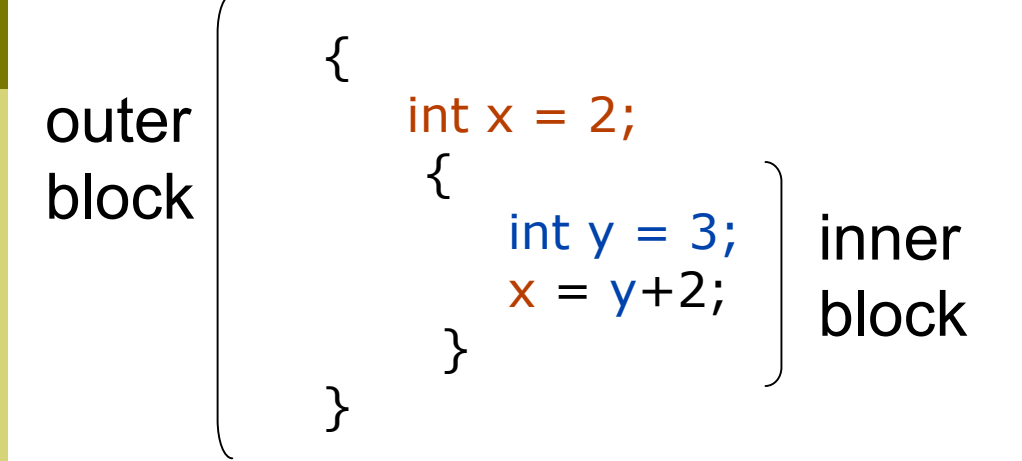

- **Blocks: regions of code that introduces new variables** 
	- **Enter block: allocate space for variables**
	- **Exits block: some or all space may be deallocated**
- Blocks are nested but not partially overlapped
	- **Jumping out of a block n**Make sure variables are freed before exiting
	- What about jumping into the middle of a block? Variables in the block have not yet been allocated

# Blocks in Functional languages

```
D ML:
   let fun g(y) = y + 3in
      let
      fun h(z) = g(g(z))in h(3) end
   end;
D Lisp:
   ( (lambda (g)
         ((lambda (h) (h 3)) (lambda (z) (g (g z))))
    (lambda (y) (+ y 3)))
```
# Summary of Blocks

#### **Blocks in common languages**

- $C \t {~} \t {~} ... \t }$
- **Algol** begin ... end
- ML let … in … end
- **D** Two forms of blocks
	- **In-line blocks**
	- **Blocks associated with functions or procedures**

□ Topic: block-based memory management

# Managing Data Storage In a Block

- Local variables
	- Declared inside the current block
		- **Enter block: allocate space**
		- Exit block: de-allocate space
- **Global variables** 
	- Declared in a previously entered block
		- Already allocated before entering current Block
		- Remain allocated after exiting current block
- **D** Function parameters
	- Input parameters
		- Allocated and initialized before entering function body
		- De-allocated after exiting function body
	- **Return values** 
		- Address remembered before entering function body
		- Value set after exiting function body
- **E** Scoping rules: where to find memory allocated for variables?
	- Need to find the block that introduced the variable

# Parameter passing

- **Each function have a number of formal parameters** 
	- At invocation, they are matched against actual parameters
- **Pass-by name** 
	- Rename each occurrence of formal parameter with its actual parameter --- delay of evaluation
	- **Used in Lambda calculus and side-effect free languages**
- Pass-by-value
	- Replace formal parameter with value of its actual parameter
	- Callee cannot change values of actual parameters
- **Pass-by-reference** 
	- Replace formal parameter with address of its actual parameter
	- Callee can change values of actual parameters
	- Different formal parameters may have the same location

### Example: What is the final result?

pseudo-code Standard ML

int  $f$  (int  $x$ )  $\{$  $x := x+1$ ; return x; }; main()  $\{$ int  $y = 0$ ; print  $f(y)+y$ ; } **pass-by-ref pass-by-value**

fun  $f(x : int ref) =$  $(x := |x+1; |x|);$ val  $y = ref 0$  : int ref;  $f(y) + y;$ 

fun  $f(z:int) =$ let val  $x = ref z$  in  $x := |x+1|$ ; !x end; val  $y = ref 0$  : int ref;  $f($ !y  $)$  + !y ;

# Scoping rules Finding non-local (global) variables

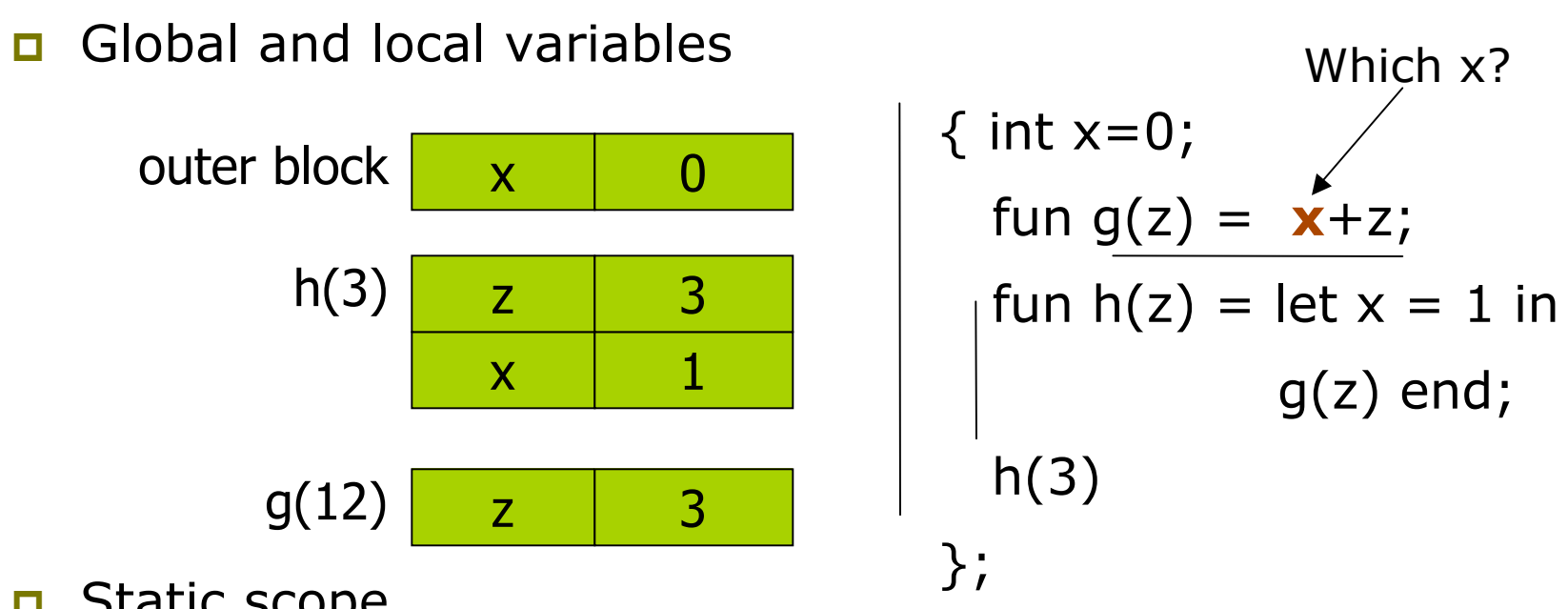

- **D** Static scope
	- Find global declarations in the closest enclosing blocks in program text
- **D** Dynamic scope
	- Find global variables in the most recent activation record

# Managing Blocks

#### **D** Activation record: memory storage for each block

Contains values for local variables in the block

#### Managing Activation Records

- Allocated on a runtime stack: First-In-Last-Out
- **Before evaluating each block, push its activation record** onto runtime stack; after exit the block, pop its activation record off stack
- **Compilers generate instructions for pushing & popping** of activation records (pre-compute their sizes)
- $\Box$  Finding locations of local variables
	- Compiler calculate the offset of each variable
	- **Dynamically find activation record of introducing block**
	- Location = activation record pointer + offset

### Activation Record For Inline Blocks

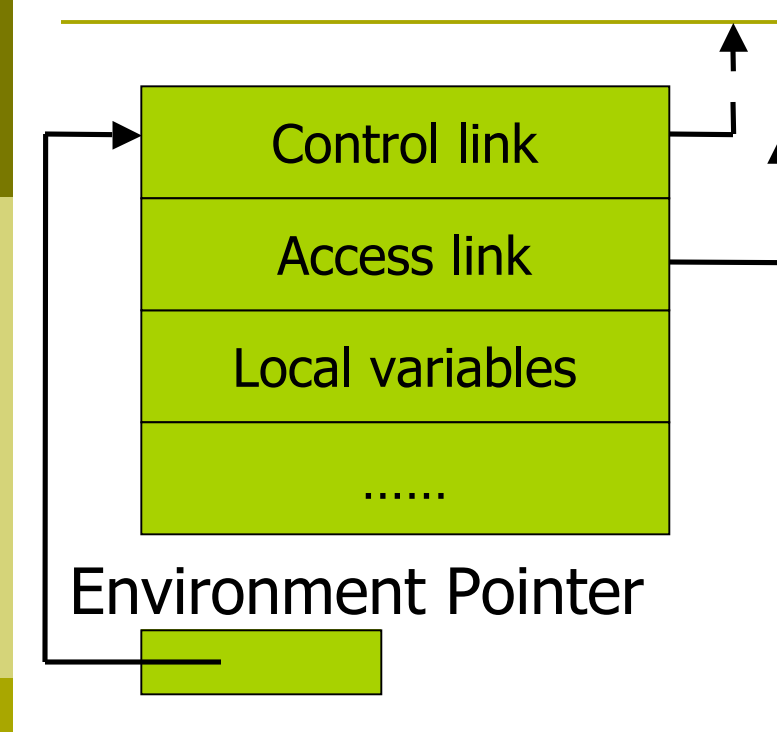

#### **D** Control link

- **Point to activation record of** previous (calling) block
- Depend on runtime behavior
- Support push/pop of ARs
- **D** Access link
	- **Point to activation record of** immediate enclosing block
	- **Depend on static form of program**
- **Push record on stack** 
	- Set new control link to env ptr
	- Set env ptr to new record
- p Pop record off stack
	- Follow current control link to reset environment pointer

# Activation Records For Functions

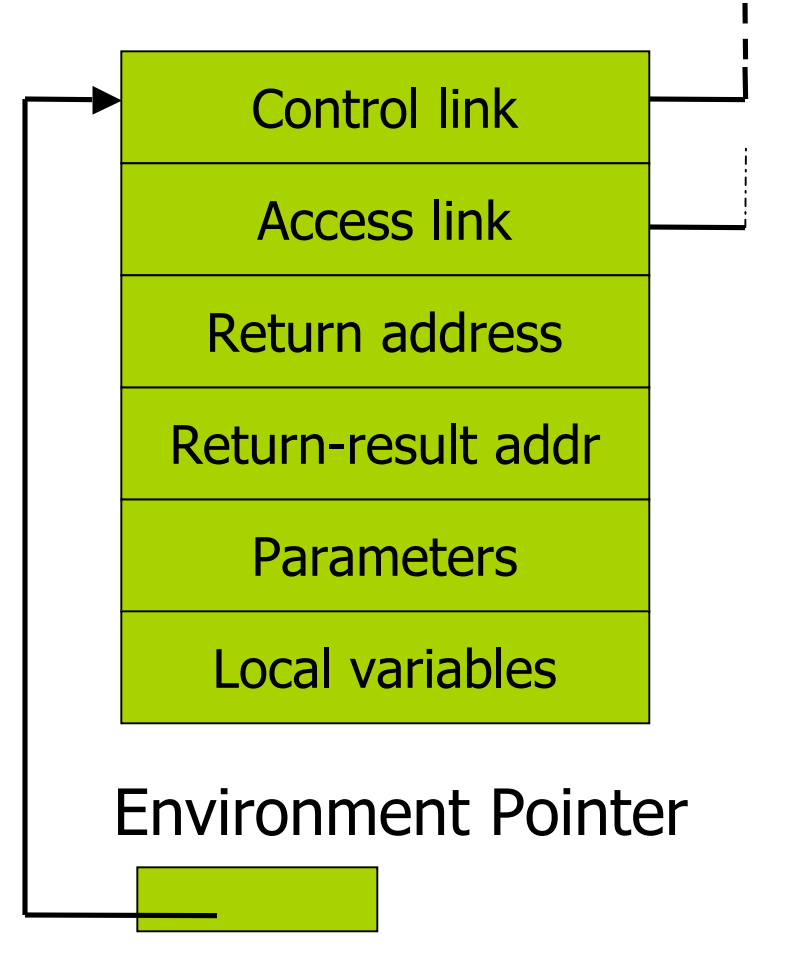

#### Return address

- **Notable 10 September 20 Figure 2016** after return
- **Pointer to the next instruction** following the function call

#### Return-result address

- **Notable 10 Support Contact Traveller** Where to put return result
- **Pointer to caller's activation** record

#### **<u></u>**Parameters

- **NALUMIDAGE Values for formal parameters**
- Initialized with the actual parameters

### Function Abstraction As Values

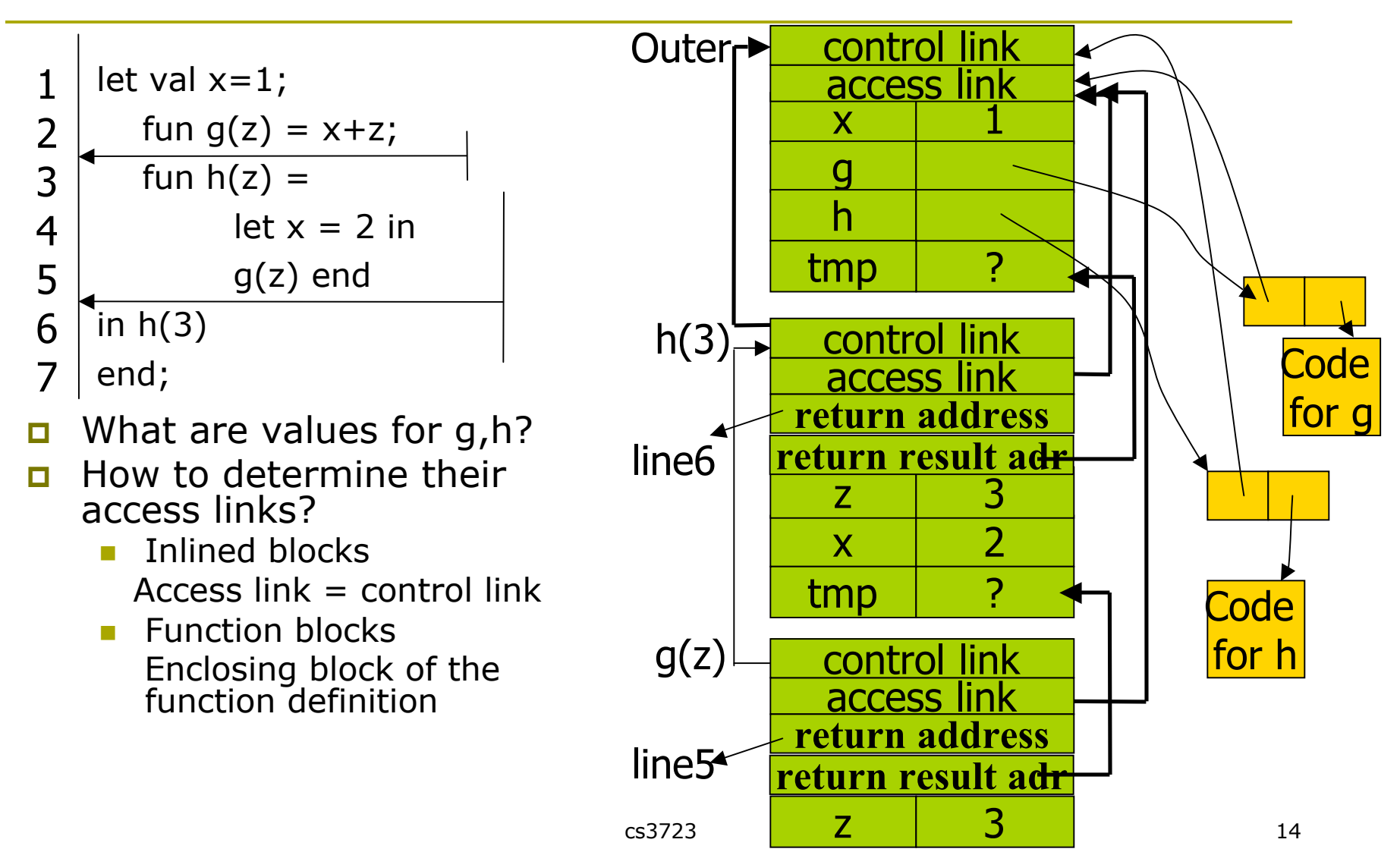

### Closures

#### A function value is a closure: (env, code)

- code: a pointer to the function body
- **e** env: activation record of the enclosing block
- $\Box$  Use closure to maintain a pointer to the static environment of a function body
	- **Notally When called, set access link from closure**
- **D** When a function is called,
	- **Retrieve the closure of the function**
	- **Push a new activation record onto runtime stack**
	- Set return address, return value addr, parameters and local variables
	- Set access link to equal to the env pointer in closure
	- **Start the next instruction from code pointer in closure**

### Example: Function Calls

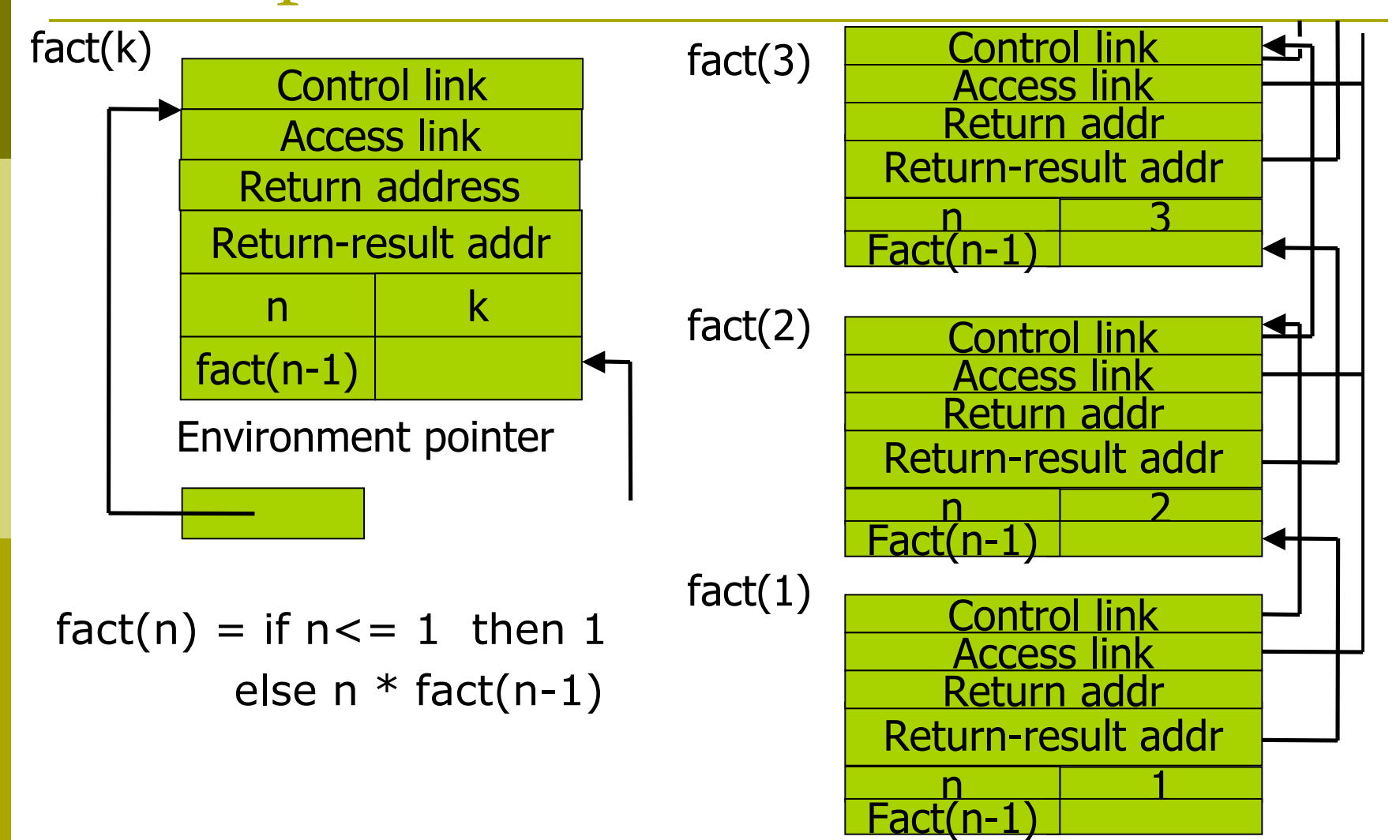

## Return Function as Result

#### ■ Language feature: functions that return new functions

- **E.g. fun compose(f,g) = (fn x => g(f x));**
- Each function value is a closure  $=$  (env, code), where code may contain references to variables in env
- Code is not "created" dynamically (static compilation)
- Use a closure to save the runtime environment of function
	- **Environment: pointer to enclosing activation records**
	- But the enclosing activation record may have been popped off the runtime stack
	- Returning functions as results is not allowed in C
		- Just like returning pointers to local variables
- Need to extend the standard "stack" implementation
	- **Put activation records on heap**
	- **Invoke garbage collector as needed**
	- Not as crazy as is sounds

## Tail Call And Tail Recursion

#### *A function call from g to f is a tail call*

 *if g returns the result of calling f with no further computation* tail call and tail call tail call

 $\Box$  Example

- **fun**  $g(x) = if x>0$  then  $f(x)$  else  $f(x)*2$
- **Optimization** 
	- **Can pop activation record on a tail call**
	- Especially useful for a tail recursive call (f to f)
		- Callee's activation record has exactly same form
		- Callee can reuse activation record of the caller
		- A sequence of tail recursive calls can be translated into a loop

### Example: what is the result?

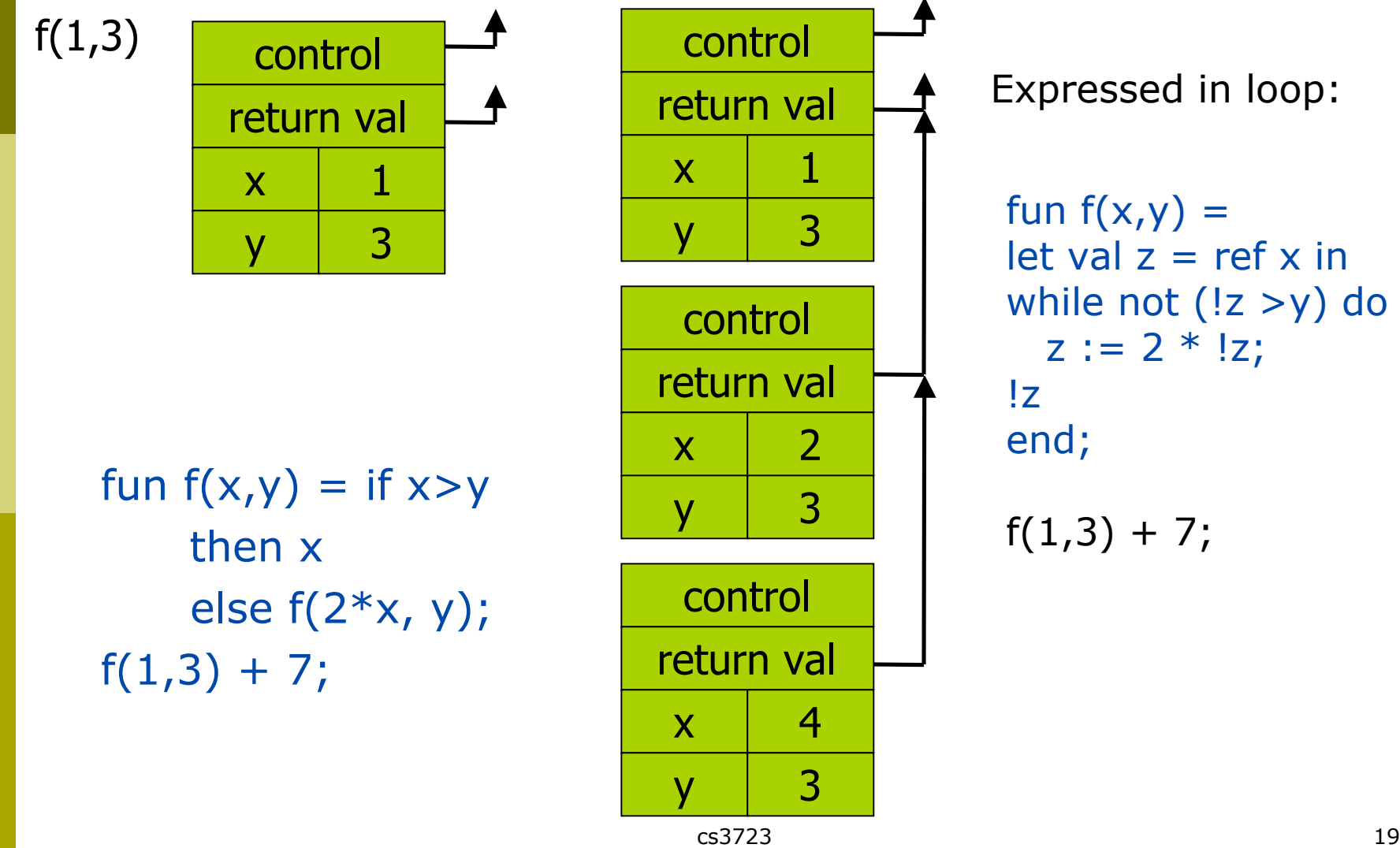

### Tail recursion elimination

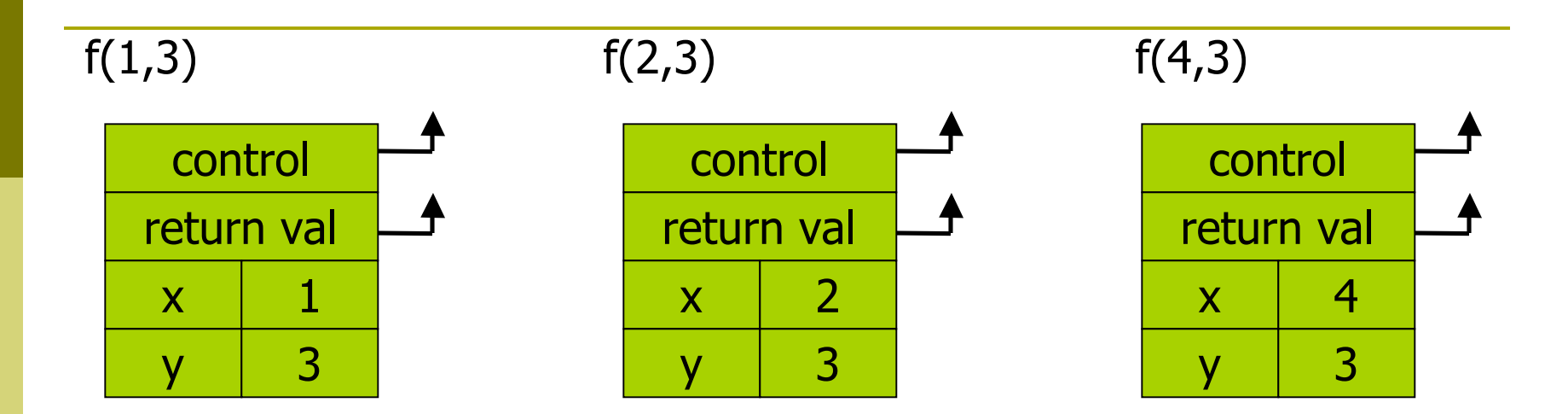

fun 
$$
f(x,y) = \text{if } x > y
$$

\nthen  $x$ 

\nelse  $f(2*x, y)$ ;

\n $f(1,3)$ ;

Optimization: pop followed by push => reuse activation record in place Conclusion: tail recursive function calls are equivalent to iterative loops

# Tail recursion and iteration

**D** Tail recursive function fun  $last(x::nil) = x$ | last( $x::y$ ) = last(y);

```
\blacksquare Iteration
   fun last(input) =
     let val y= ref input
     in while not(tl(!y)=nil) do
           y := tl(!y) end;
        hd(!y) end
```
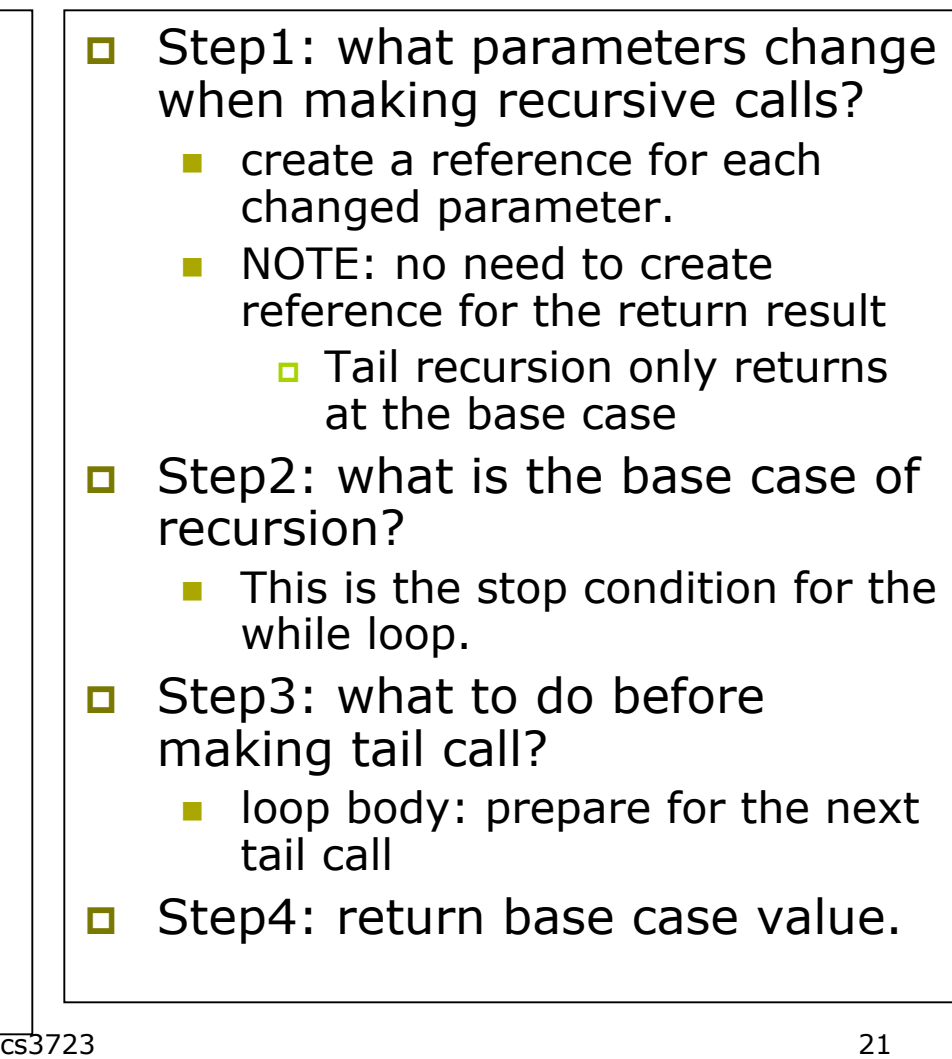

# Summary

Block-structured languages use runtime stack to maintain activation records of blocks

- Activation records contain parameters, local variables, ...
- **Also pointers to enclosing scope**
- Several different parameter passing mechanisms **OTA:** calls may be optimized

**OFUNCTION parameters/results require closures** 

- **Env pointer of closure used when function is called**
- **Runtime stack management may fail if functions are** returned as result
- **E** Closures is *not* needed if functions are not in nested blocks Example: C